## Master degree course on Approximation Theory and Applications,

Lab exercises Prof. Stefano De Marchi November 8, 2016

- 1. Plot the most important CPD radial basis functions
	- Generalized multiquadrics

$$
\Phi(\mathbf{x}) = (1 + \|\mathbf{x}\|^2)^{\beta}, \ \ \mathbf{x} \in \mathbb{R}^s, \ \beta \in \mathbb{R} \backslash \mathbb{N}_0
$$

with  $\beta = 1/2$  (Hardy) we get SCDP of order 1 while with  $\beta = 5/2$  we get a SCDP of order 3. - Power functions (shape parameter free!)

$$
\Phi(\mathbf{x}) = \|\mathbf{x}\|^{\beta}, \ \ \mathbf{x} \in \mathbb{R}^s, 0 < \beta \notin 2\mathbb{N}
$$

For  $\beta = 3$  we get a SCPD of order 2 while for  $\beta = 5$  a SCPD of order 3.

- thin-plate splines (shape parameter free!)

$$
\Phi(\mathbf{x}) = \|\mathbf{x}\|^{2\beta} \log \|\mathbf{x}\|, \ \ \mathbf{x} \in \mathbb{R}^s, \beta \in \mathbb{N}
$$

The "classic" one is for  $\beta = 1$  (SCPD of order 2), while for  $\beta = 2$  we get a function SCPD of order 3. Verify that also these functions are shape parameter free.

2. Plot the **Wendland** functions  $\varphi_{3,k}$ ,  $k = 0, 1, 2, 3$  in the univariate and bivariate case

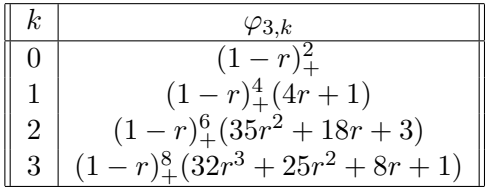

3. In  $[0,1]^2$  interpolate the Franke function by using the Wendland function, W2,  $\varphi_{3,1}(r) = (1-r)_+^4(4r+1)$ on equispaced grids with

$$
N = 3^2, 5^2, 9^2, 17^2, 33^2, 65^2
$$

points in the two cases.

- Stationary case. Consider  $\epsilon = 0.7$ . By passing to finer grids, duplicate  $\epsilon (2\epsilon)$  (which is equivalent to average the fill-distance).
- *Nonstationary case.* The shape parameter  $\epsilon = 0.7$  is kept fixed while N varies.

Compute in both cases the RMSE.

We will see that in the non-stationary case the "collocation" matrices are more and more full making the computations harder. For the solution of the linear system use the Matlab function  $\mathsf{pcg.m}$ pre-conditioned conjugate gradient).

Note. Use the script RBFInterpolation2DCSRBF.m by making the appropriate changes. The script calls kd\_rangequery3.m and DistanceMatrixCSRBF\_new.m.

- 4. Repeat the computations with the basis W4 function  $\varphi(r) = (1 r)^6 + (3 + 18r + 3r^2 192r^3)$ .
- 5. Plot the *power function* in 2D by using the *gaussian kernel* with  $\epsilon = 6$  taking  $N = 9^2 = 81$  equispaced points, Chebyshev and Halton. We will notice that the power function does depend on the choice of the points. Observe how changes its maximum value as N increases. Use the script Powerfunction2D.m.

The Matlab functions can be dowloaded at the link http://www.math.unipd.it/∼demarchi/TAA2010